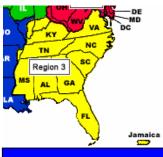

# Region 3 IEEE

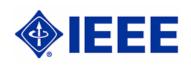

http://ewh.ieee.org/reg/3/

**Volume 19 - No. 2** 

February 2004

Message from the Region 3 Director....

# Welcome to Region 3! Welcome to Savannah!

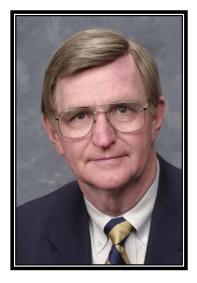

**Bill Harrison** Region 3 Director 2004-2005

Often referred to as the Hostess City of the South, Savannah is rich in architectural splendor, natural beauty and old-fashioned Southern charm. Since British General James Oglethorpe landed on the historic bluff above the Savannah River in 1733 to found America's thirteenth colony, Savannah has established itself as one of the nation's most unique cities.

Savannah was one Southern city that was not burned to the ground during the Civil War by General Sherman's troops. In fact Savannah was presented to President Lincoln as a Christmas present. As legend has it... when General Sherman arrived in Savannah and assured the population of his intention to spare the city from destruction, the next question posed to him was ... What would you like to drink?

The Savannah Section was established on October 14, 1954 so 2004 is a year of celebration of change and growth, accomplishment and challenge, and the members that made IEEE these past 50 years a part of their lives. The Savannah Section serves engineers, scientists and the public at large from the southeast counties of Georgia and bordering counties in South Carolina within about a 50-mile radius. Once each month, members relax over dinner and discuss their concerns and accomplishments. The major industries in the area are Aerospace Manufacturing, Pulp and paper, Electric power, Ship Building, Software Development and Laser technology.

Again, we would like to welcome you to Region 3. Let us know if we can assist in making your stay in Savannah a pleasurable and rewarding experience.

### Inside this special issue of Region 3 Newsletter

Page 2 – Plans for the Future by Bill Harrison

Page 3 – Leadership by Developing Others by D. Green, C. Lord, W. Ratcliff &R.Riddle

Page 4 – Region 3 e-Conferencing – A work in Progress by William Ratcliff

Page 4 – Promoting Public Information in Region 3 by David Bower

Page 5 – Using the Media to Promote Local Meetings by David Bower

Page 6 – Electro-Technology Industry Database Update by David Green

Page 6 – Region 3 Outstanding Awards by John Twitchell

Page 7 – Region 3 Employment Assistance Project by Lee Stogner

Page 7 – National Engineers Week Family Day Event Set for 21 February in Washington

Page 8 – Brain Teaser Challenge by Butch Shadwell

Page 9 – 2004 Region 3 Executive Committee

Page 10 – SoutheastCon 2004 Update by David Macchiarolo

Page 11 – SoutheastCon 2004 Registration Form

Page 12 – Region 3 Sections

Happy Valentines Day February 14, 2004

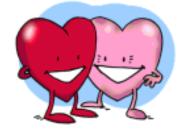

## Plans for the Future

By Bill Harrison Region 3 Director 2004-2005 w.harrison@ieee.org

We have lots of continuity on the 2004 Region 3 2004 Executive Committee, some new members, a few switches in jobs. We have worked hard to build a solid Region 3 team. We have lots of past successes to build upon.

### **Leadership Development**

One of the foremost areas of concern for the future of the IEEE and our local activities -- is **VOLUNTEERISM**. It is a large challenge to work at the local level with the needs of regions, areas, sections and chapters, and to understand and support our members. We must listen, on one hand; but we need to stimulate and help the members & local units understand, on the other hand, what the IEEE's international, national, and regional structure and programs are all about – and how local units fit in and support the "big picture" objectives.

Region 3 is well positioned to provide education and leadership services to our local units. Charles Lord has developed a tremendous base of education and training resources for the Region. Much of what Charles has produced is recognized and is being used on IEEE websites. It is not just for R3 consumption, but worldwide access and use. The Region 3 Leadership Development brochure is located at <a href="http://ewh.ieee.org/r3/leadership/R3LDFlier.pdf">http://ewh.ieee.org/r3/leadership/R3LDFlier.pdf</a>.

#### 2004 – 2005 Initiatives, Projects & Plans

As incoming Director for the Region, I presented my recommended Initiatives, Projects and Plans to the joint 2003 and 2004 ExCom/Region Meeting held in Atlanta in November 2003.

In addition to our regular Regional committee work, the initiatives and ongoing projects presented at the Region meeting included:

- o Leadership by Developing Others (LDO)
- o Membership Development Challenges, including coordinated efforts in:
  - Industry Relations
  - Public Relations
  - Employment Assistance
- o SoutheastCon/Conference Registration System
- o Remote Meetings Project(s)
- o Newsletter/Communications with Members
- o SSVR (Section Support Via Regions) funds are available for Section-initiated projects contact me for funding guidelines for your proposal.

The summary version of our strategic plan is in the form of a tri-fold brochure. It is located at <a href="http://www.ewh.ieee.org/reg/3/excom/meetings/2003-11/sp2004-sf5.pdf">http://www.ewh.ieee.org/reg/3/excom/meetings/2003-11/sp2004-sf5.pdf</a>. Consider printing and using it as a handout at your local section and chapter meetings, and in visits to local employers or other contacts.

In addition to the SPC's color brochure, the details of the current R3 Bylaws, IEEE Policy and Procedures Manual, and other administrative information are available at <a href="http://www.ewh.ieee.org/reg/3/admin.html">http://www.ewh.ieee.org/reg/3/admin.html</a>. A detailed version of the Region 3 Strategic Plan can be found at <a href="http://www.ewh.ieee.org/reg/3/spc/index.html">http://www.ewh.ieee.org/reg/3/spc/index.html</a>. The R3 IEEE Region 3 Operations Manual is located at <a href="http://www.ewh.ieee.org/reg/3/excom/opman.html">http://www.ewh.ieee.org/reg/3/excom/opman.html</a>.

The Strategic Planning Committee has primary responsibility for our overall direction in this area. Contact Bob Duggan, SPC Chair, <u>r.duggan@ieee.org</u>, or Bill Harrison, <u>w.harrison@ieee.org</u>, if you have questions about the SPC plan.

## Leadership by Developing Others

By Dave Green, Charles Lord, William Ratcliff, and Dick Riddle

#### Introduction

Region 3 is working to address issues and solve problems at the "root cause" and not continuously treat the symptoms that keep reoccurring year after year. The Leadership by Developing Others (LDO) is one of the initiatives and the subject of this article.

How many of us became volunteers within IEEE as a result of someone in our company who took an interest in our career? Over the months and or years filled with their urgings, suggestions, observations or even less covert counseling... dragging us to IEEE meetings we found ourselves on a committee or running for an office within the section or technical society. Is that a predominate practice in Industry today? Part of our analysis in developing strategic direction led us to the conclusion that there is a root cause connection between the amount and quality of mentoring activity and the number of volunteers available at all levels in IEEE.

The first phases of LDO will concentrate on revitalizing the concept of mentoring as an active method to address volunteerism but also instill other values associated with helping each other including collaborative work skills.

#### **LDO Project**

LDO is a joint project of the Region 3 Strategic Planning Committee (SPC) and the Leadership Development Committee (LDC). SPC will provide mentoring expertise and Quality Control of all products and training. LDC will provide development of training material, training of pilot teams, and coordination of future training. The LDO Project Team will provide project management and guidelines.

#### **Project Team Formation**

A Project Team has been formed consisting of David Green, Charles Lord, Bill Ratcliff, Dick Riddle, Bob Duggan, Joey Duvall, and Bill Harrison.

Two basic textbooks have been selected and distributed to the Project Team for study and course development suggestions. The title of the books are "Making the Most of Being Mentored - How to Grow from a Mentoring Partnership", and "Mentoring - How to Develop Successful Mentor Behaviors" authored by Gordon F. Shea.

#### **Pilot Team 1 Formation**

In February, the first Pilot Team to be trained will be selected. The proposed members of Pilot Team 1 are: Region 3 Officers, two- Area/Council Chairs, and two-Committee Chairs. Pilot Team 1 has been deliberately limited to a small cross section of the ExCom. After commitment has been obtained from the Pilot Team 1 members, they will be invited to collaborate with the Project Team on the R3 LDO Virtual Community.

#### **Start of Formal Training**

In March, a joint face-to-face joint meeting of the Project Team and Pilot Team 1 will be held on Thursday, March 25, 2004, one day prior to the start of SoutheastCon 2004 in Greensboro, NC. This meeting will start the formal training of the Pilot Team. The meeting will start at 12 noon Thursday and will continue until 12 noon on Friday, March 26th. The final training session has not been developed yet, but we plan to use the Region 3 Operations Manual and the two books by Gordon F. Shea.

#### **Collaboration and Course Refinement**

From April through August 2004, the Project and Pilot Teams will continue working together to further define the training module and evaluate the results of Pilot Team 1.

#### **Pilot Team 2 Formation**

In September, it is planned to obtain the commitment of Pilot Team 2. The long-range plan is to provide LDO training to all that want it and in particular the ExCom. However, there will be funding and physical limitations on just how many can be realistically accommodated as members of Pilot Team 2. After Pilot Team 2 is formed a face-to-face meeting is planned to be held in conjunction with 2004 Fall ExCom meeting.

#### **Summary**

The future of the Institute is directly dependent on the volume and quality of the volunteers. Leadership by Developing Others is not the only initiative needed to address these issues at a "root cause level" but we feel it is a logical starting point. The Institute at all levels is dependent on the member / volunteer in order to function and achieve the Strategic Vision / Direction. In the final analysis we need each other to be successful.

# Region 3 e-Conferencing -- A Work in Progress

William Ratcliff
Region 3 Communications Committee
w.ratcliff@ieee.org

The cost of conducting face to face meetings and conferences is proving to be a limiting factor in many projects within IEEE, universities and some industries. In Region 3 we have proven that electronic conferencing can fill the gap. The e-Conferencing Project has achieved its' objectives and the capability is now integral to Region 3 operations. Although the e-Conferencing Project is closed...The journey of enhancing the tools and methodology in support of collaborative work continues.

From the e-Conferencing concepts derived in 1999 to the latest Region 3 ExCom meeting on 12 January 2004 the e-conferencing methodology continues to allow the Region 3 volunteers to work between face to face meetings. Over 400 meetings, involving groups such as the Region 3 ExCom, Councils, Sections, Committees (MDC, Conferences, Leadership Training, SPC, ...) have effectively utilized the methodology. The Region 3 ExCom has held at least six meetings that include voting and executive sessions.

The Guidelines are posted to the e-Conferencing web site ( http://www.ewh.ieee.org/reg/3/e-conf/guidelines/ )and are available for use. Meetings can be held at no incremental cost since clients are available as either open source or freeware and the IEEE server is available to all IEEE units.

The set of tools continues to be expanded in Region 3 and the Institute but the real benefit goes beyond the tools ... it is the total methodology involved in supporting a collaborative working environment. The benefits of the current capability or a forecast of future enhancements could be enumerated but until you actually experience these techniques in action no amount of words will be convincing. Join us anytime and we'll be glad to involve you in one of our e-conferences. The Region 3 Communications Committee among others meets on a regular basis. (the schedule is posted on http://www.ewh.ieee.org/reg/3/e-conf/ along with the links to the agenda).

Let us know how we can help you get started.

## Promoting Public Information in Region 3

David Bower Region 3 PIO d.bower@ieee.org

The article appearing below describes the effort I'm working on to encourage sections to utilize News Releases at the local level. This material is based on my report at the Region 3 meeting in Atlanta. It is my opinion that public information (PI) at the section level is vital as we build on PI initiatives for our membership and the general public. Much like a pyramid, our strength starts at the base of our organization--the sections. IEEE Headquarters, in my opinion, has done an outstanding job by producing the Publicity Guide for our membership. In addition, as I've worked on this project, I've received excellent support from Chris McManes, Tracy Hawkins, Marsha Longshore and others at Headquarters. It is my feeling that we, in Region 3, can further capitalize on these assets at Headquarters as we work with sections to encourage them to publicize their meetings using local Media resources.

The article below "reflects" a first step, starting at the section level, toward building a viable public relations initiative in Region 3. I would anticipate using such an article in the Region 3 Newsletter, and would encourage sections to use this information in their local newsletters. I'd appreciate, very much, your input and recommendations concerning this "first step." Thank you.

## Using the Media to Promote Local Meetings

David Bower Region 3 Public Information Officer <u>d.bower@ieee.org</u>

Use of the local Media to announce meetings can help increase attendance and, in addition, promote the visibility of the electrical engineering profession to the general public. It is a good way to get meeting announcements distributed to a broader audience than can be accomplished with newsletters and other means. Further, it helps attract new IEEE member prospects and is a great method for attracting students and others with an interest in engineering. Best of all, the time required to accomplish this effort will be minimal with virtually no associated cost.

#### **PROCESS**

Local print (i.e. Newspapers) and TV/Radio stations offer free promotional space for various community and professional organizations to announce their regular meetings and other activities. Many Media sources are very willing to work with organizational representatives, and the process is relatively simple. The basic steps are:

- 1. Identify which Media resources are suitable.
- 2. Call these resources by telephone and ask "who" is the appropriate person to talk with. Identify your organization and ask if the Media offers space for announcing your meetings, etc. As an example, some newspapers have sections for community and hobby clubs and another for professional organizations such as IEEE. TV/Radio media offer community bulletin boards. Inquire "to whom" it should be sent, how far in advance they want it, and the method for submittal (typically either FAX or electronic). And be sure to get the FAX number or e-mail address to use. Keep this initial contact short, friendly and to the point. And be sure to be cordial and thank the person for their time.
- 3. The News Release should be simple, well focused and to the point. Keeping it short is very important. Use short paragraphs. Keep the language and terminology basic. Don't use complicated information, and abbreviations (spell it out). As an example, don't use IEEE--spell it out. Always be sure to give the meeting date (and day), time and location. The program title and speaker should be the focal point for the News Release. Use "hooks" to get the reader' attention and interest. It's a good idea to open the meeting to family, friends, students and associates if possible. It helps increase attendance, and maybe get some new members. Indicate if there is a charge to attend (some sections have buffet meals just before the meeting, and charge for these). Indicate if parking is free and if handicap access is available. Be sure to ALWAYS include a name and BOTH the daytime and evening telephone numbers for more information. This will appear in the meeting notice so interested people can contact the IEEE person for more information and directions regarding the meeting location. The telephone numbers also permit the Media to get hold of the IEEE person for more information. Use of an answering machine is encouraged, so the IEEE person can get back with those who call. AND THE BIG POINT. Keep the News Release short, focused and well organized. The last item to include on the News Release is three (3) centered # signs indicating the end of the News Release. FAX transmittals should include a FAX cover sheet. Be aware that some media resources DO NOT open attachments. As a last step, call the media person you talked with previously to verify they received the News Release "OK." And always be polite and thank the person.

I plan to have a regular newsletter column concerning Public Relation initiatives and would encourage local sections, etc. to designate a volunteer to issue news releases when appropriate. For those wanting additional information, the URL for the IEEE Publicity Guide is: http://www.ieee.org/publicityguide

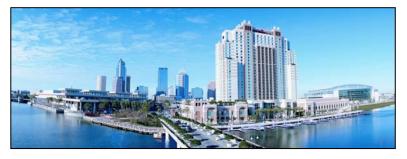

Mark Your Calendars!

Sections Congress 2005

is coming to Tampa, Florida

October 14-17, 2005

## Electro-Technology Industry Database Update

By David G. Green Region 3 Secretary d.green@ieee.org

The Electro-Technology Industry Database (ETI-DB) was designed to allow worldwide IEEE members access to information concerning employers. Just by being an IEEE member you have the ability to search for possible employment opportunities which are located throughout the lower 48 states in America. The purpose of this system is allow members to find the existence and some contact information about electro-technology employers in particular location and/or technical are including the small businesses. A listing in the database does NOT imply the existence of any job openings. We hope that this tool is a useful part of a member's toolkit in seeking employment.

The ETI-DB was developed at The University of Alabama at Birmingham (UAB), by the IEEE Student Branch and coordinated by its IEEE Student Branch Counselor. It is housed and maintained at UAB by IEEE Student Branch on IEEE Region 3 purchased equipment. The system has had three major releases thus far.

The Region 3 Professional Activities Operation acknowledges contribution of Corporate Technology Information Services, Inc. (CorpTech). Data from this database forms the core database for the Region 3 ETI system.

# Region 3 Outstanding Awards

By John Twitchell Region 3 Awards j.twitchell@ieee.org

Region 3 congratulates the Region 3 members selected to receive the major 2003 "Outstanding" awards, and thanks them for their accomplishments and efforts on behalf of Region 3 and our electro-technology profession. The awards will be presented at the SoutheastCon conference in Greensboro, North Carolina on the weekend of March 27, 2004. For 2003:

#### **Outstanding Engineer**

Stanley Owen Starr of the Canaveral Section - "For engineering and managerial contributions to the Space Shuttle Program of the United States, particularly in the research, development, and implementation of lightning detection and protection schemes prior to launch and other improvements."

#### **Outstanding Service**

Richard L. Riddle, past Region 3 Director - "For his outstanding and dedicated service to the members of IEEE in Region 3."

#### Joseph M. Biedenbach Outstanding Engineering Educator

Juin J. Liou of the University of Central Florida - "For his exemplary teaching skills, his research, and his international collaborations."

#### **Employer Professional Development Award**

Memphis Light, Gas and Water Division - "For outstanding and sustained contributions to the continuing education and professional development of engineers."

I would also like to thank Pat Donohoe, Education Activities Chair, for guiding the process for selection of the recipient of the Employer Professional Award.

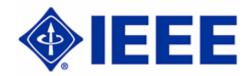

## R3 Employment Assistance Project

By Lee Stogner Region 3 Membership Development <u>l.stogner@ieee.org</u>

The Region 3 Employment Assistance Project was begun in 2003 as a means of improving member career services. It was recognized that many engineers need help in finding employment guidance and opportunities that exist in their area or elsewhere. The goal of the project was to create the kind of employment assistance site that brought into one place the best that was already existing on the web as well as the specialized services that IEEE has been developing. Design goals for the site include emphasis on career planning, employment news, job openings and company information that can be used for interview preparation.

The Career Planning portion of the site brings together IEEE, IEEE-USA and a number of third party sources that together help the engineer make crucial near and long term decisions.

The Employment News portion includes real time information that details what is happening in the job market. Ongoing review of this news can reveal opportunities that members can pursue.

Job Openings emphasize the IEEE Job Site but also make the member aware that other major sites can provide information about potential openings.

A key part of the web site is guidance on how to find company information that will provide employment opportunities. The web site has access to the Harris Selectory Online database and major financial/news services that provides a complete package of information about a company. The member that uses the research process described on the web site will be prepared for making company contact and making a good impression during the interview.

The Region 3 Employment Assistance Project recognizes several things. Members need help in finding job openings, companies and preparing for interviews. Members also need personal one on one help. Another component of the project is that it compliments efforts by the Professional Activities organization in providing employment assistance help at the Section and Member level.

The Region 3 Employment Assistance Project can be accessed at, <a href="http://ewh.ieee.org/reg/3/ea/index.html">http://ewh.ieee.org/reg/3/ea/index.html</a>. Please make use of the site and give us your feedback.

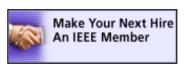

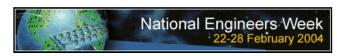

## National Engineers Week Family Day Event Set for 21 February in Washington

By Chris McManes

The IEEE, which is serving as lead society for National Engineers Week (EWeek) 2004, invites you to the National Building Museum in Washington for EWeek's Zoom into Engineering Family Festival on 21 February. The event runs from 10 a.m. to 4:30 p.m., and admission is free.

The Family Festival is designed to kick off EWeek activities in the nation's capital. It brings together multiple societies to provide hands-on engineering activities and expose children and adults to the ways engineers improve our standard of living. Youngsters can build bridges, solve design challenges and create skyscrapers in a LEGO construction zone; cast members from the popular children's television show Zoom will perform a couple short skits and sign autographs.

Members of the U.S. military will demonstrate the key role engineering plays in our nation's defense, and a FIRST Robotics competition will display children using their brainpower. NASA representatives will be on hand to discuss how its engineers successfully landed two rovers on Mars – more than 100 million miles from earth.

IEEE members will be on-hand to demonstrate how small electric motors operate and answer questions about careers in engineering and other high-tech professions. Giveaways will include a calendar highlighting the 12 2004 nominees for EWeek's New Faces of Engineering recognition program.

The IEEE helped to launch the first Family Festival when the organization last served as lead society (1993). Without the financial support of the IEEE and international design-build firm BE&K, this year's event would not take place. Two years ago, the festival attracted a National Building Museum-record 5,000 people.

Chris McManes is IEEE-USA's senior marketing communications / public relations coordinator. He can be reached at c.mcmanes@ieee.org.

## Brain Teaser Challenge Solution - January 2004

**Butch Shadwell** 

Due to the publishing schedule, at the time I am writing this I have only received one correct answer for this BTC. If you recall last month I was acquainting you with my cousin Otis and "these vacuum tubes (that) were named for the fruit/nut of a common tree. With just this much information, can you tell me what the common name for this type of tube was? And to really impress me, what were the five leads connected to inside the envelope?"

Of course the old timers in the audience immediately recognized "acorn" tubes. They were used in many applications that required very small size and perhaps higher resistance to vibration. Charles Lord sent me the attached photo. As you can see, two leads were for the heater, one lead was the cathode, one lead was the grid, and the last one was to the plate or anode. I started working in electronics 40 years ago, and the engineers of that era and before were brilliant. When I think about some of the great designs our predecessors did with such limited technology, those guys were real pioneers. I hope that that creative genius and tenacity is still alive in our numbers today.

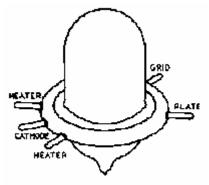

Drawing of original domed version of the 955 tripde. Tube measured 1 3/8" from top to bottom.

# Brain Teaser Challenge - February 2004

**Butch Shadwell** 

The other day as I was reading a book about medieval England, I fell asleep and had the most realistic dream. In this dream I was a famous knight. I was known throughout Europe for my unmatched skill with the sword and lance. The dream was so realistic, I found myself often gasping from the pungent odors from everywhere and everyone.

This was not a bad dream, as dreams go. After having been named MVP on the tournament circuit for the last five years I had collected some great endorsement deals, set myself up with a huge castle, and was having to beat off the jousting groupies with a stick. Except for the constant danger of getting my head cracked with a lance, and of course the smell, it was a pretty good life.

In order to impress the local wizard, I thought I would make a fire start magically. Somehow my dream alter ego found a 9 volt alkaline battery, and managed to recall that they have an output impedance of about 18 ohms. I did mention that this was a dream right? Anyway my medieval self thought about taking the battery and attaching a length of wire to make a heating element with which to light a fire. Unfortunately, probably due to a few to many head shots with a lance, I couldn't remember what resistance the wire should be to get the most power out of this battery to generate heat in my little wire fire starter. I'm sure that all of my readers know the answer to this one. What is the optimal resistance of me olde heating coil?

Reply to Butch Shadwell by March 1 at b.shadwell@ieee.org (email), 904-223-4510 (fax), 904-223-4465 (v), 3308 Queen Palm Dr., Jacksonville, FL 32250-2328. (http://www.shadtechserv.com) The names of correct respondents may be mentioned in a future solution column. The solution will be available after March 15 on the web at http://ewh.ieee.org/reg/3/enewsletter/.

#### IEEE Region 3 Executive Committee – 2004

Director \* Director Elect \* Past Director \*

Bill Harrison George F. McClure James M. Howard

Treasurer \* Secretary \* Charles E. Hickman, Ph.D., P.E. David G. Green

Area 1 Virginia Council \* Area 2 North Carolina Council \* Area 3 Georgia \*

David Geer Carlisle 'Chip' Dawson Chris Hardy

Area 4 Florida Council \* Area 5 Tennessee Council \* Area 6 Alabama/Mississippi \*

G. Thomas Bellarmine Philip Lim R. Brian Skelton

Area 7 South Carolina Council \* Area 8 Kentucky & Indiana \* Area 9 Jamaica \*

Stephen G. Carroll John Parr Halden A Morris

Awards & Recognition \* Conference \* Communications \* John R. Twitchell, P.E. Donald W. Hill William (Bill) Ratcliff

Educational Activities \* Finance Committee Membership Development \*

J. Patrick Donohoe, Ph.D, P.E. Charles E. Hickman, Ph.D., P.E. Lee Stogner

Nominations & Appointments Professional Activities \* Strategic Planning \*

James M. Howard George F. McClure Robert S. Duggan, Jr., P.E.

Student Activities \* Student Representative \*

Bruce Walcott Patricia Davis

**Communications Subcommittees** 

Archive Management Electronic Comm. Coordinator E-Conferencing

Vernon Powers / Charles J. Lord, P.E. David G. Green William (Bill) Ratcliff

Newsletter Editor Public Information Webmaster

Quang Tang David L. Bower Carlisle 'Chip' Dawson

**Professional Activities Subcommittees** 

PACE IEEE USA Career & Employment Assistance Committee Chair

George F. McClure David T. Macchiarolo

Ad Hoc Committees

GOLD Representative History Industry Relations

Joey A. Duvall Vernon Powers Bill Sims

Leadership Development Leadership by Developing Others Regional Life Member Coordinator

Charles J. Lord, P.E. Richard L. (Dick) Riddle David McLaren

Section/Chapter Coordination Sections Congress Coordinators Special Projects

George McClure Butch Shadwell, Jr. / Sean A. Haynes Vernon Powers

Special Review Southcon Representative (senior) Southcon Representative (junior)

Roy H. Harris James H. Beall James M. Howard

**Southeastcon Chairs** 

Southeastcon 2004 Chair Southeastcon 2005 Chair Southeastcon 2006 Chair

Bill Hennen, Chip Dawson Eric Ackerman Alan Long

<sup>\*</sup> Denotes voting member of Region 3 Executive Committee

## SoutheastCon 2004 Update

#### David Macchiarolo

SoutheastCon 2004 Publicity Chair

SOUTHEASTCON 2004, the annual IEEE Southeastern regional technical, professional, and student conference, will be held March 26-28, 2004, at the Greensboro, North Carolina Marriott Downtown hotel. The theme of the conference is "...Engineering Connects...". With a wide variety of technical and educational programs, and other activities, there is something for everyone at SoutheastCon!

The conference is being co-hosted by the IEEE Central North Carolina Section, Guilford Technical Community College, North Carolina A&T State University and the University of North Carolina at Greensboro. It will include sessions for presentation of technical papers, tutorials and workshops, industrial exhibits, professional training, and social events. Detailed planning for the conference has been underway since 2002.

New to SoutheastCon 2004 this year is a program for high school math & science students, "The Walking Robot Challenge". Teams of 2-8 high school students will design and build a motor powered robot that walks under direction. A kit for the robot will be provided at NO CHARGE for up to 20 schools that apply. The competition involves four main components: a written report, the construction of the entry, the robot's performance on a course in competition with other entries, and an oral report. The IEEE Central North Carolina Section will provide training materials, mentors, blueprints and instructions.

As always, one of the highlights of the conference will be the Student Competitions. Teams of engineering students from colleges and universities from across the southeast United States will compete in the Hardware Contest to overcome a pre-defined robot obstacle course. The autonomous (self-guiding) robots are required to start on the course when directed by a "traffic signal", travel to a station to receive instructions, and proceed on the course according to the instructions received, capturing metal objects in the correct sequence, and delivering the captured objects at the end of the course. Team points are awarded for correct operation within the time limits specified.

Along with the Hardware Contest, the Software Programming competition will challenge teams of engineering and computer science students. After being given a series of defined programming problems to solve, using Java, C, or C++, the programming teams are ranked according to the most problems solved in the least amount of time. At least six problems will be posed, which avoid, as much as possible, dependence on detailed knowledge of a particular applications area or a particular contest language. The purpose of the contest is to test the teams' skill in adapting programming algorithms to solve the specified problems. No outside network connections will be used during the contest.

The Technical Program for SoutheastCon 2004 includes: Technical Sessions, Tutorials and Workshops. The Technical Sessions will feature authors presenting original papers on all aspects of electrical, computer, and communications engineering that have not been published or presented elsewhere. At least one author per paper must register as an author for the professional conference. Author Registration includes: published Conference Proceedings and a CD copy, Professional Conference, Friday Reception, Saturday Banquet, and Sunday Awards Lunch.

On Friday, March 26th, a series of day-long Professional Development Seminars and tutorials will be presented. One morning session will feature noted career consultant Joyce Richman on learning how to interview more effectively, how to be more effective at promoting yourself within your existing organization, and how to turn negatives into positives. An afternoon session features financial consultants Jeri D'Lugin and Robert Payne with a Financial Checkup to help you prepare for your financial future. For registered professional engineers, these seminars will provide PDH credits.

One 4 hour tutorial by Wiremold and its other companies will cover many areas of wiring, both power and communication. A 3 hour tutorial from DuPont will cover "Low Temperature Cofired Ceramic (LTCC) Technology".

As an added attraction, social events and special events are also planned. The conference will sponsor a reception on Friday March 26th and a banquet on Saturday March 27th. There are also special events planned for spouses, and others who are interested:

Friday, March 27<sup>th</sup> 1:30 PM: Tour of Richard Petty Museum, Randleman, NC

8:00PM: "The Spencers: Theatre of Illusion" at the Carolina Theater

Saturday, March 28<sup>th</sup> 10:00AM: Tour of Replacements Limited: the world's largest selection of old & new china, crystal, silver,

and collectibles

The source for everything you need to know can be found at the home for SoutheastCon 2004: <a href="www.southeastcon.com">www.southeastcon.com</a>
Here you can find details of the programs and student competitions, author's information, special event details, day-by-day schedules, on-line registration, tutorials and professional development, and everything else you need to plan your SoutheastCon 2004 visit. We post updated information on the website, so check it often!

On behalf of all of the participating organizations and sponsors, the SoutheastCon 2004 Committee wants you to join us in the most influential conference in Region 3 for promoting awareness of the technical contributions made by our profession to the advancement of engineering, science, and to the community.

Don't wait - register today for SoutheastCon 2004! On-line registration is available at www.southeastcon.com.

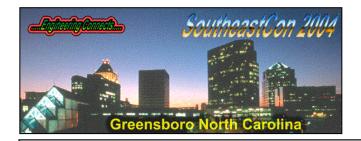

# Registration Form IEEE SoutheastCon 2004 March 26-28, 2004

Register Online – it is Quicker, Easier, more accurate, and <u>safe</u> on our secure server! http://www.southeastcon.com/register

| NAME                                                                                                    |                                              |                                                         |                                                      | IEEE MEMBER NO                                                |                                                                                                    |                             |                    |                |               |
|----------------------------------------------------------------------------------------------------|----------------------------------------------|---------------------------------------------------------|------------------------------------------------------|---------------------------------------------------------------|----------------------------------------------------------------------------------------------------|-----------------------------|--------------------|----------------|---------------|
| (Print name as you wish ր<br>COMPANY/ SCHOO                                                                              |                                              | on badge)                                               |                                                      |                                                               |                                                                                                    |                             |                    | (PUT "NONE" IF | NOT A MEMBER) |
| ADDRESS                                                                                                    |                                              |                                                         |                                                      |                                                               |                                                                                                    |                             |                    |                |               |
| CITYSTATI                                                                                                    |                                              |                                                         | STATE/PF                                             | TE/PROVPOSTAL/ZIP                                             |                                                                                                    |                             | COUNTRY            |                |               |
| PHONE ()                                                                                                    |                                              | FAX                                                     | ()                                                   |                                                               | E-MAIL                                                                                                    |                             |                    |                |               |
| Please describe any spec                                                                                                 | ial dietaı                                   | ry or physical                                          | needs                                                |                                                               |                                                                                                    |                             |                    |                |               |
| Please state any medical                                                                                                 | conditio                                     | ns that may re                                          | equire atten                                         | tion                                                          |                                                                                                    |                             |                    |                |               |
| Registration:                                                                                                    |                                              |                                                         |                                                      |                                                               |                                                                                                    |                             |                    |                |               |
| Region Meeting Regist<br>Student Conference reg<br>Student Professional C<br>Life Members and Une                        | tration i<br>gistratio<br>onferer<br>employe | includes: Re<br>on includes:<br>nce registrated Members | egion 3 Me<br>Reception<br>ion includ<br>s may regin | eetings, Rec<br>n, Student C<br>es Reception<br>ster for prof | Reception, Banquet, Confeeption, Region lunch Sat., onference  n, Technical Sessions, Corressional conference at the eception, Technical Sessional Sessional Conference at the eception, Technical Sessional Conference Sessional Conference at the eception, Technical Sessional Conference Sessional Conference Sessional Confer | Banque<br>nferenc<br>Studen | et, Awards lee CD. | Lunch, CD      |               |
| IEEE Members:                                                                                                    | Oty                                          | Advance                                                 | On-Site                                              | Subtotal                                                      | Non-IEEE Members:                                                                                                    | Oty                         | Advance            | On-Site        | Subtotal      |
| Conference                                                                                                    |                                              | \$225                                                   | \$275                                                | \$                                                            | Conference                                                                                                    |                             | \$275              | \$325          | \$            |
| Student                                                                                                    |                                              |                                                         |                                                      |                                                               | Additional Items:                                                                                                    |                             |                    |                |               |
| Student Conference                                                                                                    |                                              | \$30                                                    | \$35                                                 | \$                                                            | Banquet Saturday                                                                                                    |                             | \$30               | \$45           | \$            |
| Professional<br>Conference                                                                                               |                                              | \$30                                                    | \$35                                                 | \$                                                            | Student Party Saturday                                                                                                    |                             | \$15               | \$20           | \$            |
| Life Member                                                                                                    |                                              |                                                         |                                                      |                                                               | Awards Lunch Sunday                                                                                                    |                             | \$30               | \$45           | \$            |
| Conference (not Region 3 mtg)                                                                                            |                                              | \$30                                                    | \$35                                                 | \$                                                            | Conference<br>Proceeding (hardcopy)                                                                                                    | _                           | \$30               | \$30           | \$            |
| Companion<br>Conference                                                                                                  | _                                            | \$45                                                    | \$55                                                 | \$                                                            | Conference CD                                                                                                    |                             | \$5                | \$5            | \$            |
| Petty Museum Tour                                                                                                    | _                                            | \$25                                                    | \$25                                                 | \$                                                            | Region 3 Committee,<br>Excom, & PACE                                                                                                    |                             | \$100              | \$110          | \$            |
| ADVANCE REGIS                                                                                                    | TRAT                                         | TION CUT                                                | T-OFF D                                              | ATE IS M                                                      | ARCH 5, 2004. See we                                                                                                    |                             |                    |                |               |
| Make all checks payable to IEEE SoutheastCon. All fees pay<br>Credit Card (Please Circle One) MasterCard VISA<br>Express |                                              |                                                         |                                                      |                                                               | •                                                                                                    |                             | Discover           | · A            | merican       |
| Credit Card Number: _                                                                                                    |                                              |                                                         |                                                      | Expiration Date:                                              |                                                                                                    |                             |                    |                |               |
| Card holders name exa                                                                                                    | ctly as                                      | it appears o                                            | nt the card                                          | l <b>:</b>                                                    |                                                                                                    |                             |                    |                |               |
| Cardholder's Signature                                                                                                   | Cardholder's Signature: Date:                |                                                         |                                                      |                                                               |                                                                                                    |                             |                    |                |               |

## **Region 3 Sections**

Alabama Section

Montgomery Subsection

Atlanta Section

**Broward Section** 

Canaveral Section

Central Georgia Section

Central North Carolina Section

Central Savannah River Section

Central Tennessee Section

Central Virginia Section

Charlotte Section

Chattanooga Section

Coastal South Carolina Section

Columbia Section

Daytona Section

East Tennessee Section

Eastern North Carolina Section

Greenville Subsection

Lower Cape Fear Subsection

Evansville-Owensboro Section

Florida West Coast Section

Gainesville Section

Hampton Roads Section

Huntsville Section

Jacksonville Section

Jamaica Section

Lexington Section

Louisville Section

Malla suma Castian

Melbourne Section

Memphis Section

Miami Section

Mississippi Section

Mobile Section

Northwest Florida Section

Orlando Section

Palm Beach Section

Piedmont Section

Richmond Section

Savannah Section

Tallahassee Area Section

Tri Cities Section

Virginia Mountain Section

Western North Carolina Section

Winston-Salem Section

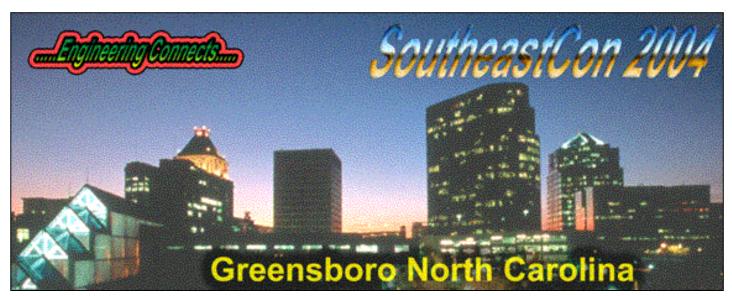

March 26-28, 2004 Greensboro Downtown Marriott, Greensboro, North Carolina

Annual subscription of the Region 3 Newsletter is included in the IEEE membership dues. The opinions expressed, as well as the technical accuracy of authors, advertisers or speakers published in this newsletter are those of the individual authors, advertisers, and speakers. Therefore, no endorsement by the IEEE, its officers, or its members is made or implied.

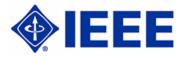

Editor – Quang Tang P.O. Box 270756, Tampa, FL 33688-0756

Voice: (813) 739-1222 Fax: (813) 264-7906 E-MAIL: <u>q.tang@ieee.org</u>

Copyright 2004